### Find eBook

## USING WINDOWS 8.1: RETURN OF THE START BUTTON

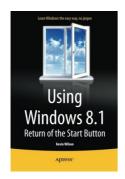

### Read PDF Using Windows 8.1: Return of the Start Button

- Authored by Kevin Wilson
- Released at 2014

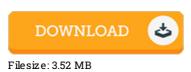

# To open the document, you will want Adobe Reader software. If you do not have Adobe Reader already installed on your computer, you can download the installer and instructions free from the Adobe Web site. You could acquire and conserve it for your laptop for later examine. Remember to follow the link above to download the PDF document.

### **Reviews**

This ebook is wonderful. It generally fails to price too much. Your lifestyle period will be transform as soon as you comprehensive reading this ebook.

### -- Otho Bergstrom

The ebook is fantastic and great. I really could comprehended every thing out of this published e publication. You can expect to like the way the blogger write this publication.

### -- Precious Farrell

A whole new eBook with a brand new perspective. it was actually writtem quite completely and useful. I found out this ebook from my dad and i recommended this ebook to discover.

-- Dr. Wyatt Morissette